**ImpelLaunch Keygen**

# [Download](http://evacdir.com/jenny/ganske/ZG93bmxvYWR8WGQ4T1hKNVpIeDhNVFkxTkRVMU9UY3dNbng4TWpVNU1IeDhLRTBwSUZkdmNtUndjbVZ6Y3lCYldFMU1VbEJESUZZeUlGQkVSbDA/addtional.levrek..aW1wZWxMYXVuY2gaW1)

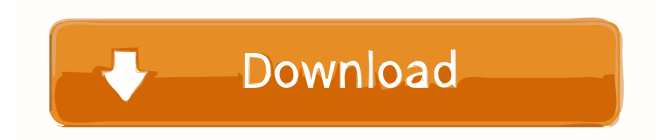

## **ImpelLaunch Crack + For Windows**

What is it? impelLaunch Cracked Version is a tiny and portable tool dedicated to users who want to schedule applications, app installers or scripts to run automatically from a system or configuration management solution (such as Microsoft SCCM, Dell KACE or Microsoft Intune). Launch software and scripts manually or automatically using a portable tool They can be manually launched or used in custom scripts too. It's specially designed for business owners who wish to seamlessly deploy software for end users. Although the program doesn't have to be installed, it's necessary to have.NET Framework on your computer to be able to work with it. After downloading the configuration file, you can bring up its window to write the full path to the executable or script you with to launch. Set full paths and save configuration files Supported filetypes include EXE, MSI, VBS, WSF and PS1. Additional command-line parameters can be set to extend functionality. Several preset variables are made available by the developer, such as working folder, ProgramData and all user profiles. For remote control via UNC, you can also set the username and password. When launching scripts, the engine can be chosen from PowerShell, WScript and CScript. Configurations can be saved to files. Moreover, you can set the tool to automatically extract impelLaunch Cracked Version.exe to the same folder when a configuration file is saved. Application, installer and script launcher for business environments The help file of this software application includes several usage examples for those who have trouble figuring out how impelLaunch Crack works. It worked without error in our tests and had low impact on the computer's performance. Taking into account its intuitive interface and options, Cracked impelLaunch With Keygen should come in handy for business environments looking for simple software solutions to deploy apps, app installers as well as scripts for end users. It's free and portable. impelLaunch Torrent Download | Business | 2.7 (Free) | PortableApps.com impelLaunch is a tiny and portable tool dedicated to users who want to schedule applications, app installers or scripts to run automatically from a system or configuration management solution (such as Microsoft SCCM, Dell KACE or Microsoft Intune). Launch software and scripts manually or automatically using a portable tool They can be manually launched or used in custom scripts too. It's specially designed for business owners who wish to seamlessly deploy software for end users. Although the program doesn't have to be installed, it's necessary to have.NET Framework on your

### **ImpelLaunch Crack + Keygen For (LifeTime)**

KEYMACRO is an award-winning virtual keyboard and mouse driver. It uses the Microsoft Keyboard Hardware Access (KHWA) APIs to seamlessly control the keyboard, mouse, and other computer peripheral hardware. KEYMACRO Windows Desktop Enabling (KeyMacro Desktop): KEYMACRO Windows Mobile Enabling (KeyMacro Mobile): KeyMacro is available for desktop, laptop, and mobile computers. It will support Windows 7, Windows 8, Windows 8.1, Windows Server 2008, Windows Server 2008 R2, Windows Server 2012, Windows Server 2012 R2, Windows 8.1 Update, Windows 10, Windows 10 Mobile, Windows RT 8.1, Windows Server 2012 R2, Windows 10 IoT, Windows Server 2016 and Windows Server 2016 IoT Core. Simple to install Just download the portable version of the installer from the KeyMacro website, put the file on a USB drive, and run the installer on your computer. You can then connect the USB drive to a different computer, log in to Windows, and start using the virtual keyboard. Once you are logged in, open Device Manager, right-click on the virtual keyboard driver, and choose Update Driver Software. You may need to restart your computer before the driver can be loaded. User can choose virtual keyboard layout From the Keyboard menu in KeyMacro Desktop, you can select the virtual

keyboard layout that best suits you. You can select any combination of Keyboard and Colemak keyboard layouts or simply use the defaults. The support of multiple keyboard layouts has been greatly improved. You can quickly switch between keyboard layouts as you type. KeyMacro Mobile offers touch keyboard experience on Windows Phones. Once you have installed KeyMacro, open the settings menu and configure the size and location of the virtual keyboard. You can also choose your favorite language and set your touch language. After setting up, you can test your settings by typing a message in one of the three languages and then sending it via email. Your keyboard layout and touch language settings will then be used. KeyMacro has been designed with ease of use in mind. You can see which language is currently selected and press the letter or number corresponding to that language to type it out. When you press a key, KeyMacro will tell you if it was the one you have pressed. KeyMacro will automatically open your favorite text editor or web browser when you press a key. You can also use it to create shortcuts. KEYMACRO has won 1d6a3396d6

## **ImpelLaunch Crack + Keygen Download**

File Name: impelLaunch Pricing: Free Download: impelLaunch is a tiny and portable tool dedicated to users who want to schedule applications, app installers or scripts to run automatically from a system or configuration management solution (such as Microsoft SCCM, Dell KACE or Microsoft Intune). Launch software and scripts manually or automatically using a portable tool They can be manually launched or used in custom scripts too. It's specially designed for business owners who wish to seamlessly deploy software for end users. Although the program doesn't have to be installed, it's necessary to have.NET Framework on your computer to be able to work with it. After downloading the configuration file, you can bring up its window to write the full path to the executable or script you with to launch. Set full paths and save configuration files Supported filetypes include EXE, MSI, VBS, WSF and PS1. Additional command-line parameters can be set to extend functionality. Several preset variables are made available by the developer, such as working folder, ProgramData and all user profiles. For remote control via UNC, you can also set the username and password. When launching scripts, the engine can be chosen from PowerShell, WScript and CScript. Configurations can be saved to files. Moreover, you can set the tool to automatically extract impelLaunch.exe to the same folder when a configuration file is saved. Application, installer and script launcher for business environments The help file of this software application includes several usage examples for those who have trouble figuring out how impelLaunch works. It worked without error in our tests and had low impact on the computer's performance. Taking into account its intuitive interface and options, impelLaunch should come in handy for business environments looking for simple software solutions to deploy apps, app installers as well as scripts for end users. It's free and portable.Have a daily or weekly feature you'd like to see? Send us an email: Features What kind of features do you like to see on the podcast? If you like us talking about past episodes or recommending resources to check out, let us know! There are several ways to contact the show, including comments on our Facebook page, Twitter, and email (blog@themp3blog.com). See you next week! The Podcast is sponsored by by our friends at Pear Butter and "Calvin on the Farm"

### **What's New In ImpelLaunch?**

ImpelLaunch is a tiny and portable tool dedicated to users who want to schedule applications, app installers or scripts to run automatically from a system or configuration management solution (such as Microsoft SCCM, Dell KACE or Microsoft Intune). Launch software and scripts manually or automatically using a portable tool They can be manually launched or used in custom scripts too. It's specially designed for business owners who wish to seamlessly deploy software for end users. Although the program doesn't have to be installed, it's necessary to have.NET Framework on your computer to be able to work with it. After downloading the configuration file, you can bring up its window to write the full path to the executable or script you with to launch. Set full paths and save configuration files Supported filetypes include EXE, MSI, VBS, WSF and PS1. Additional command-line parameters can be set to extend functionality. Several preset variables are made available by the developer, such as working folder, ProgramData and all user profiles. For remote control via UNC, you can also set the username and password. When launching scripts, the engine can be chosen from PowerShell, WScript and CScript. Configurations can be saved to files. Moreover, you can set the tool to automatically extract impelLaunch.exe to the same folder when a configuration file is saved. Application, installer and script launcher for business environments The help file of this software application includes several usage examples for those who have trouble figuring out how impelLaunch works. It worked without error in our

tests and had low impact on the computer's performance. Taking into account its intuitive interface and options, impelLaunch should come in handy for business environments looking for simple software solutions to deploy apps, app installers as well as scripts for end users. It's free and portable. Download at ImpelLaunch is a tiny and portable tool dedicated to users who want to schedule applications, app installers or scripts to run automatically from a system or configuration management solution (such as Microsoft SCCM, Dell KACE or Microsoft Intune). Launch software and scripts manually or automatically using a portable tool They can be manually launched or used in custom scripts too. It's specially designed for business owners who wish to seamlessly deploy software for end users. Although the program doesn't have to be installed, it's necessary to have.NET Framework on your computer to be able to work with it. After downloading the configuration file, you can bring up its window to write the full path to the executable or script you with to launch. Set full paths and save configuration files Supported filetypes include EXE, MSI, VBS, WSF and PS1. Additional command-line

## **System Requirements For ImpelLaunch:**

The game requires a computer with a Pentium processor or equivalent, and at least a 3.0 GHz clock rate; a video card with DirectX 9, with Shader Model 2; 512 MB of RAM, and at least 2 GB of hard drive space; a microphone or an external sound card, and a broadband Internet connection. If you are not using an Internet connection, you can download the "offline" version of the game to play it without the Internet. Genre:4D Erotic Horror Adventure Release date: 11

Related links:

<http://stv.az/?p=1513> [https://furparentproducts.com/2022/06/06/networkutility-crack-free-registration-code-free](https://furparentproducts.com/2022/06/06/networkutility-crack-free-registration-code-free-download-updated-2022/)[download-updated-2022/](https://furparentproducts.com/2022/06/06/networkutility-crack-free-registration-code-free-download-updated-2022/) <https://blossom.works/steamcli-crack-free-win-mac-2022/> <https://www.chimfab.com/pdfdu-rotate-pdf-product-key-free/> [https://eyeglobe.org/wp-content/uploads/2022/06/Pigeon\\_Professional.pdf](https://eyeglobe.org/wp-content/uploads/2022/06/Pigeon_Professional.pdf) <https://massagemparacasais.com/facadesignage-crack-download-updated-2022/> [https://hissme.com/upload/files/2022/06/p7wcOPGneo64UjbM9U5n\\_07\\_52f750300f213bfe7](https://hissme.com/upload/files/2022/06/p7wcOPGneo64UjbM9U5n_07_52f750300f213bfe79c6aa2e66faff90_file.pdf) [9c6aa2e66faff90\\_file.pdf](https://hissme.com/upload/files/2022/06/p7wcOPGneo64UjbM9U5n_07_52f750300f213bfe79c6aa2e66faff90_file.pdf) [https://deccan-dental.com/carbon-effective-supply-chain-simulator-crack-torrent-activation](https://deccan-dental.com/carbon-effective-supply-chain-simulator-crack-torrent-activation-code-free-latest/)[code-free-latest/](https://deccan-dental.com/carbon-effective-supply-chain-simulator-crack-torrent-activation-code-free-latest/) <https://lots-a-stuff.com/ozgis-14-7-0-with-full-keygen-free-win-mac/> <https://socialcaddiedev.com/system-configuration-collector-crack-torrent-activation-code/> <http://viabestbuy.co/wp-content/uploads/2022/06/Match.pdf> [https://workplace.vidcloud.io/social/upload/files/2022/06/BVvfLSvG44CoV1qMb4KZ\\_07\\_52](https://workplace.vidcloud.io/social/upload/files/2022/06/BVvfLSvG44CoV1qMb4KZ_07_52f750300f213bfe79c6aa2e66faff90_file.pdf) [f750300f213bfe79c6aa2e66faff90\\_file.pdf](https://workplace.vidcloud.io/social/upload/files/2022/06/BVvfLSvG44CoV1qMb4KZ_07_52f750300f213bfe79c6aa2e66faff90_file.pdf) <https://myvideotoolbox.com/impex-with-keygen/> <https://festivaldelamor.org/multiconnect-crack-activator-free/> [https://demoforextrading.com/wp-content/uploads/2022/06/Gizmo\\_Editor.pdf](https://demoforextrading.com/wp-content/uploads/2022/06/Gizmo_Editor.pdf) [https://www.synergytherm.com/wp-content/uploads/2022/06/EMI\\_Calculator.pdf](https://www.synergytherm.com/wp-content/uploads/2022/06/EMI_Calculator.pdf) [http://www.vxc.pl/wp-content/uploads/2022/06/Amethyst\\_DWG2DWG.pdf](http://www.vxc.pl/wp-content/uploads/2022/06/Amethyst_DWG2DWG.pdf) <https://siddhaastrology.com/zook-pst-to-eml-converter-crack-download-pc-windows/> [https://jenniferferrand.fr/wp-content/uploads/2022/06/Legend\\_of\\_the\\_Seeker\\_Icon\\_Pack.pdf](https://jenniferferrand.fr/wp-content/uploads/2022/06/Legend_of_the_Seeker_Icon_Pack.pdf) <https://furparentproducts.com/2022/06/06/portable-thumbs-remover-crack-latest-2022/>